## **ESTIMATIVA DA ECONOMIA GOVERNAMENTAL ADVINDA DO EMPREGO DO FATOR PREVIDENCIÁRIO**

#### **Resumo**

O presente trabalho tem como escopo estimar a economia proporcionada pelo emprego do fator previdenciário, introduzido pela Lei nº9.876/99. Este tema ganhou notoriedade devido às discussões referentes à extinção do fator, no primeiro semestre de 2010, questão originada do Projeto Lei nº3.299/08. A partir de informações do Instituto Brasileiro de Geografia e Estatística (IBGE) e de cruzamentos de dados obtidos do Anuário Estatístico da Previdência Social InfoLogo (AEPS InfoLogo), foi desenvolvido um exercício empírico contrafactual. Este possibilitou o cálculo da economia obtida pelo governo, para as Aposentadorias por Tempo de Contribuição concedidas de 2000 até 2009, desde o seu deferimento até a morte de todos os requerentes do período analisado. Verifica-se, como resultado, que o governo gastaria a mais cerca de R\$10 bilhões anuais, totalizando em quase R\$450 bilhões ao final do último ano de vida do grupo de segurados que viveu por mais tempo. A principal conclusão do estudo é que, apesar desse dispositivo acarretar em conseqüências positivas de ordem econômica de longo prazo, deve-se notar que diminui o bem-estar individual imediato dos contribuintes que, em geral, recebem menor benefício e/ou postergam a aposentadoria. Desta forma, é imperativo que o Estado tenha controle sobre suas contas, sem deixar de contemplar as externalidades negativas para a sociedade, as quais devem ser as mais brandas possíveis.

#### **1. Introdução**

No Brasil, a Previdência Social é dividida em três regimes: Regimes Geral da Previdência Social (RGPS), Regime Próprio da Previdência Social e Previdência Complementar, respectivamente previstos nos artigos 201, 40 e 202, da Constituição Federal (CF) de 1988. As duas primeiras têm caráter de obrigatoriedade, pois todos os trabalhadores, sendo eles privados ou públicos, precisam contribuir; enquanto que o terceiro regime é facultativo.

 Dado o tema do presente trabalho, apenas uma espécie de aposentadoria do RGPS será analisada, a Aposentadoria por Tempo de Contribuição (ATC), segundo DELGADO et al., $(2006, p.11)$ :

> A Aposentadoria por Tempo de Contribuição (ATC) pode ser integral ou proporcional. Para estarem aptos ao benefício integral, os homens têm de comprovar 35 anos de contribuição e, as mulheres, 30 anos. No caso da ATC proporcional, por sua vez, deve-se combinar dois requisitos: idade mínima e tempo de contribuição. Os homens devem completar 53 anos de idade e 30 anos de contribuição; e as mulheres devem ter pelo menos 48 anos de idade e 25 anos de contribuição.

 Com a entrada em vigor da lei do fator previdenciário (Lei nº9.876/99), em dezembro de 1999, sobre esta aposentadoria, a regra de cálculo dos benefícios do RGPS foi modificada com o intuito de se desestimular a aposentadoria precoce. Tal medida é relevante diante da conjuntura econômico-demográfica brasileira, pois se observam, concomitantemente, o aumento da expectativa de sobrevida da população e a diminuição da taxa de fertilidade, fatos que podem implicar em um grande desequilíbrio atuarial e financeiro na previdência social.

Entretanto, no primeiro semestre de 2010, discutiu-se sobre a extinção do fator previdenciário, questão originada do Projeto Lei 3.299/08. Desta maneira, é relevante estimar a alteração nos gastos governamentais quando da aplicação ou não do mecanismo em questão, a fim de se evitar o aumento do déficit previdenciário. Com o intuito de se avaliar quão importante foi a introdução do fator previdenciário, este trabalho estima a economia que o governo obtém ao aplicar o fator às pessoas que requereram a aposentadoria entre 2000 e 2009 até suas mortes, de acordo com a expectativa de sobrevida do Instituto Brasileiro de Geografia e Estatística (IBGE).

O fator previdenciário é representado pela seguinte fórmula:

$$
f = \frac{Tc.a}{Es} \left[ 1 + \left( \frac{Id + Tc.a}{100} \right) \right]
$$

em que *f* representa o fator previdenciário, *Es* a expectativa de sobrevida do trabalhador na data de aposentadoria, *tc* o tempo de contribuição do trabalhador, *Id* a idade do trabalhador na data da aposentadoria e *a* a alíquota, que corresponde a 0,31 sobre o salário de contribuição, segundo cálculos do IBGE, sendo que 20% é recolhido pelo empregador e 11% pelo empregado (GIAMBIAGI, AFONSO, 2009).

Pode-se notar através desta função que à medida que o *Es* aumenta, tendência que pode ser vinculada pelas tábuas do IBGE, o fator previdenciário diminui. Adicionalmente, quanto maiores o tempo de contribuição e a idade de aposentadoria, maior é o fator, de forma que o segurado deverá retardar o requerimento do benefício para se amenizar a penalidade pecuniária.

Entretanto, quando da introdução do fator, o Legislativo estipulou um período de transição de 60 meses (de novembro de 1999 a novembro de 2004), cuja fórmula aplicada foi:

$$
fn = \left(\frac{F.n}{60}\right) + \left(\frac{60-n}{60}\right)
$$

onde *fn* representa o fator de transição, *f* o fator previdenciário (definido anteriormente) e *n* o número de meses decorridos entre a data de promulgação da lei e a data de aposentadoria do segurado. Esta regra de transição visou tornar graduais os efeitos da Lei nº 9.876, ou seja, para aqueles que se aposentaram em dezembro de 1999, o fator previdenciário teve uma incidência mais branda, sendo aumentada paulatinamente até a sua plenitude em final de 2004.

#### **2. Metodologia**

Visando-se o desenvolvimento do trabalho, foi realizada uma análise empírica contrafactual a partir de dados de 2000 a 2009 retirados do Anuário Estatístico da Previdência Social InfoLogo (AEPS InfoLogo), disponibilizados no site do Ministério da Previdência Social (MPS).

 Após a entrada em vigor da Lei nº 9.876/99, a ATC se tornou uma contribuição mensal calculada pelo Instituto Nacional do Seguro Social (INSS) multiplicada pelo fator previdenciário, como segue:

$$
ApL = F \cdot ApB,
$$

em que *F* é o fator previdenciário, *ApB* o valor da aposentadoria "bruta", ou seja, sem a aplicação do fator e *Apl*, a aposentadoria "liquida", em outros termos, o valor que de fato o aposentado recebe a cada mês, sendo este o apresentado pelo AEPS InfoLogo.

Como o escopo do presente trabalho é estimar o custo adicional ao governo, caso o fator fosse extinto em 2010, o resultado de:

$$
ApB - ApL
$$

é o valor almejado. Entretanto, como *ApB=ApL/F*, obtem-se:

$$
\frac{ApL}{F} - ApL,
$$

e substituindo *F* pela fórmula completa do fator previdenciário, tem-se:

$$
\frac{ApL}{\frac{Tc \cdot a}{ES} \cdot \left[1 + \left(\frac{Id + Tc \cdot a}{100}\right)\right]} - ApL.
$$

Desta maneira, o custo que o governo teria a mais ao conceder a aposentadorias sem o emprego do fator previdenciário, seria o somatório da equação acima aplicada a todos os indivíduos, que tiveram suas aposentadorias concedidas durante a vigência do fator até as suas mortes:

$$
Custo \,Adicional = \sum \frac{ApL}{\frac{Tc \cdot a}{Es} \cdot \left[1 + \left(\frac{Id + Tc \cdot a}{100}\right)\right]} - ApL.
$$

Cabe ressaltar que ainda há implicação do fator de transição de novembro de 1999 a novembro de 2004, sendo empregado o mesmo raciocínio para estes, substituindo-se apenas *F* por *fn*, já definido na introdução:

Custo *Adicional de Transi*ção = 
$$
\sum \frac{ApL}{\left(\frac{F \cdot n}{60}\right) + \left(\frac{60 - n}{60}\right)} - ApL.
$$

As tabelas a seguir transcrevem os dados obtidos do AEPS InfoLogo, referentes apenas à ATC (integral e proporcional), também conhecida como Aposentadoria por Tempo de Serviço, disciplinada pela Lei nº 3.807/60 (Lei Orgânica da Previdência Social – LOPS). Contudo, cabe ressaltar que não foram incluídos no estudo: a Aposentadoria Especial, pois o número de benefícios concedidos nesta categoria é estatisticamente insignificante; nem o ano de 2009, já que a Lei nº 9.876/99 somente entrou em vigor em 29/11/2009; ambos os fatos que resultariam numa distorção da estimativa procurada.

| Tempo de<br>Contribuição | 2000   | 2001   | 2002    | 2003   | 2004   | 2005   | 2006    | 2007    | 2008    | 2009    |
|--------------------------|--------|--------|---------|--------|--------|--------|---------|---------|---------|---------|
| 30 Anos                  | 22.898 | 18.460 | 19.064  | 8.447  | 5.691  | 4.058  | 4.108   | 3.480   | 3.327   | 2.654   |
| 31 Anos                  | 13.869 | 14.176 | 22.872  | 17.526 | 15.561 | 11.670 | 7.777   | 6.436   | 5.354   | 4.626   |
| 32 Anos                  | 9.919  | 9.314  | 13.718  | 11.887 | 11.956 | 13.002 | 16.900  | 19.376  | 17.645  | 13.983  |
| 33 Anos                  | 6.991  | 5.762  | 9.592   | 8.892  | 9.001  | 8.879  | 10.415  | 13.274  | 14.737  | 19.544  |
| 34 Anos                  | 4.597  | 4.209  | 6.454   | 6.276  | 6.458  | 6.136  | 7.078   | 8.207   | 8.485   | 10.002  |
| 35 Anos                  | 10.414 | 11.275 | 20.168  | 20.598 | 28.522 | 35.323 | 44.388  | 62.813  | 74.213  | 83.215  |
| 36 Anos                  | 4.527  | 4.537  | 7.520   | 6.617  | 7.371  | 8.492  | 11.624  | 16.498  | 19.532  | 22.039  |
| 37 Anos                  | 2.450  | 2.388  | 3.938   | 3.424  | 3.807  | 4.273  | 5.905   | 9.127   | 11.264  | 12.409  |
| 38 Anos                  | 1.364  | 1.353  | 2.241   | 1.874  | 2.213  | 2.390  | 3.247   | 5.112   | 6.894   | 7.806   |
| 39 Anos                  | 805    | 791    | 1.332   | 1.053  | 1.272  | 1.460  | 1.924   | 2.938   | 4.128   | 4.930   |
| 40 Anos ou mais          | 1.451  | 1.327  | 1.963   | 1.591  | 1.941  | 2.479  | 3.185   | 4.708   | 5.984   | 7.261   |
| Ignorado                 | 410    | 2.284  | 500     | 873    | 1.186  | 1.003  | 1.717   | 2.137   | 1.919   | 1.487   |
| <b>Total</b>             | 79.695 | 75.876 | 109.362 | 89.058 | 94.979 | 99.165 | 118.268 | 154.106 | 173.482 | 189.956 |

**Tabela 1.1 - Quantidade de Aposentadorias Concedidas, tipo 42 (LOPS) - por Tempo de Contribuição – Homens** 

Fonte: AEPS InfoLogo

**Tabela 1.2 - Quantidade de Aposentadorias Concedidas, tipo 42 (LOPS) - por Tempo de Contribuição - Mulheres** 

| Tempo de<br>Contribuição | 2000   | 2001   | 2002   | 2003   | 2004   | 2005   | 2006   | 2007   | 2008   | 2009   |
|--------------------------|--------|--------|--------|--------|--------|--------|--------|--------|--------|--------|
| 25 Anos                  | 11.532 | 8.606  | 6.055  | 2.033  | 1.367  | 1.002  | 970    | 878    | 764    | 575    |
| 26 Anos                  | 5.781  | 6.846  | 13.143 | 12.351 | 11.250 | 7.937  | 4.203  | 3.207  | 2.441  | 2.124  |
| 27 Anos                  | 3.394  | 4.043  | 6.464  | 6.897  | 6.818  | 8.150  | 11.780 | 14.265 | 12.860 | 9.549  |
| 28 Anos                  | 2.193  | 2.228  | 4.351  | 5.345  | 5.163  | 4.850  | 5.892  | 8.074  | 8.850  | 12.658 |
| 29 Anos                  | 1.556  | 1.686  | 2.564  | 3.412  | 3.481  | 3.384  | 3.916  | 4.840  | 5.076  | 5.779  |
| 30 Anos                  | 4.126  | 4.837  | 8.028  | 10.015 | 15.478 | 19.518 | 24.858 | 36.416 | 39.580 | 40.619 |
| 31 Anos                  | 1.390  | 1.411  | 2.292  | 2.202  | 2.490  | 3.266  | 4.869  | 7.943  | 7.775  | 7.973  |
| 32 Anos                  | 786    | 833    | 1.299  | 1.098  | 1.129  | 1.367  | 2.083  | 4.169  | 4.143  | 4.106  |
| 33 Anos                  | 525    | 503    | 729    | 563    | 629    | 749    | 1.060  | 2.075  | 2.359  | 2.335  |
| 34 Anos                  | 263    | 330    | 396    | 293    | 321    | 411    | 581    | 1.090  | 1.236  | 1.351  |
| 35 Anos                  | 153    | 212    | 299    | 234    | 226    | 268    | 441    | 703    | 769    | 951    |
| 36 Anos                  | 114    | 95     | 158    | 151    | 138    | 155    | 261    | 372    | 412    | 476    |
| 37 Anos                  | 68     | 67     | 82     | 68     | 80     | 97     | 156    | 277    | 241    | 285    |
| 38 Anos                  | 45     | 42     | 44     | 52     | 52     | 65     | 100    | 148    | 165    | 199    |
| 39 Anos                  | 30     | 39     | 23     | 19     | 30     | 42     | 71     | 93     | 110    | 123    |
| 40 Anos ou<br>mais       | 71     | 69     | 63     | 59     | 71     | 90     | 123    | 182    | 196    | 246    |
| Ignorado                 | 101    | 429    | 93     | 153    | 232    | 211    | 319    | 425    | 395    | 331    |
| <b>Total</b>             | 32.128 | 32.276 | 46.083 | 44.945 | 48.955 | 51.562 | 61.683 | 85.157 | 87.372 | 89.680 |

Fonte: AEPS InfoLogo

| Idade           | 2000         | 2001           | 2002    | 2003           | 2004         | 2005   | 2006           | 2007           | 2008           | 2009           |
|-----------------|--------------|----------------|---------|----------------|--------------|--------|----------------|----------------|----------------|----------------|
| 30 a 34 Anos    | 9            | $\overline{2}$ | 5       | 3              | 1            | 2      | $\overline{2}$ | $\mathbf{1}$   | 2              | $\mathbf{0}$   |
| 35 a 39 Anos    | 1.055        | 696            | 557     | 359            | 307          | 340    | 380            | 406            | 557            | $\mathbf{0}$   |
| 40 a 44 Anos    | 8.478        | 6.387          | 6.050   | 2.980          | 2.836        | 3.023  | 3.563          | 3.892          | 5.022          | 3.975          |
| 45 a 49 Anos    | 15.716       | 14.972         | 16.706  | 9.783          | 10.174       | 10.561 | 13.209         | 16.546         | 21.459         | 21.853         |
| 50 a 54 Anos    | 22.623       | 23.381         | 36.397  | 33.129         | 36.166       | 37.958 | 45.157         | 59.440         | 66.383         | 73.300         |
| 55 a 59 Anos    | 19.853       | 19.316         | 32.160  | 28.379         | 30.061       | 32.085 | 38.842         | 52.291         | 57.142         | 63.733         |
| 60 a 64 Anos    | 10.761       | 9.931          | 15.611  | 13.302         | 14.421       | 14.224 | 16.217         | 20.457         | 22.010         | 25.681         |
| 65 a 69 Anos    | 1.024        | 991            | 1.580   | 950            | 879          | 825    | 769            | 899            | 788            | 911            |
| 70 a 74 Anos    | 139          | 149            | 165     | 127            | 106          | 116    | 98             | 124            | 84             | 111            |
| 75 a 79 Anos    | 26           | 20             | 42      | 30             | 23           | 21     | 17             | 41             | 26             | 28             |
| 80 a 84 Anos    | 9            | 11             | 11      | $\overline{7}$ | 2            | 7      | $\tau$         | 3              | 5              | 7              |
| 85 a 89 Anos    | 1            | $\overline{2}$ | 8       | 5              | $\mathbf{1}$ |        | 3              | $\overline{2}$ | 2              | 3              |
| 90 Anos ou mais | $\mathbf{0}$ | 16             | 69      | 4              | 1            |        | 3              | 4              | $\overline{c}$ |                |
| Ignorada        | 1            | 2              | 1       | $\mathbf{0}$   | $\mathbf{1}$ |        | 1              | $\mathbf{0}$   | $\mathbf{0}$   | $\overline{2}$ |
| <b>Total</b>    | 79.695       | 75.876         | 109.362 | 89.058         | 94.979       | 99.165 | 118.268        | 154.106        | 173.482        | 189.605        |

**Tabela 2.1 - Quantidade de Aposentadorias Concedidas, tipo 42 (LOPS) - por Idade - Homens** 

Fonte: AEPS InfoLogo

**Tabela 2.2 - Quantidade de Aposentadorias Concedidas, tipo 42 (LOPS) - por Idade - Mulheres** 

| ivrumeres       |              |                |                  |              |              |              |                |                  |                |              |
|-----------------|--------------|----------------|------------------|--------------|--------------|--------------|----------------|------------------|----------------|--------------|
| Idade           | 2000         | 2001           | 2002             | 2003         | 2004         | 2005         | 2006           | 2007             | 2008           | 2009         |
| 30 a 34 Anos    | 1            | 2              | $\mathbf{0}$     | $\Omega$     | 1            | 3            | $\overline{2}$ | 3                | $\overline{2}$ | 3            |
| 35 a 39 Anos    | 511          | 253            | 176              | 88           | 78           | 87           | 139            | 120              | 183            | 116          |
| 40 a 44 Anos    | 3.468        | 2.455          | 2.145            | 1.044        | 851          | 1.100        | 1.477          | 1.890            | 2.710          | 2.776        |
| 45 a 49 Anos    | 9.987        | 10.998         | 15.156           | 16.140       | 17.830       | 18.808       | 21.412         | 28.343           | 28.013         | 27.202       |
| 50 a 54 Anos    | 10.769       | 11.334         | 17.093           | 16.456       | 17.702       | 19.086       | 23.988         | 35.371           | 36.089         | 37.509       |
| 55 a 59 Anos    | 6.547        | 6.398          | 10.240           | 10.128       | 11.406       | 11.503       | 13.647         | 18.269           | 19.368         | 20.828       |
| 60 a 64 Anos    | 689          | 682            | 1.021            | 874          | 894          | 808          | 850            | 959              | 831            | 1.030        |
| 65 a 69 Anos    | 107          | 111            | 162              | 165          | 153          | 132          | 129            | 148              | 128            | 166          |
| 70 a 74 Anos    | 34           | 24             | 34               | 34           | 20           | 24           | 28             | 40               | 38             | 38           |
| 75 a 79 Anos    | 9            | 5              | 15               | 9            | 14           | 9            | 8              | 11               | 6              | 7            |
| 80 a 84 Anos    | 4            | 4              | 1                | 3            | 4            | $\mathbf{1}$ | 2              | $\mathbf{0}$     | $\overline{2}$ | 3            |
| 85 a 89 Anos    | $\mathbf{0}$ | $\overline{c}$ | $\overline{2}$   | 3            | 1            | $\mathbf{0}$ | $\mathbf{0}$   | 1                | $\theta$       |              |
| 90 Anos ou mais | 1            | 7              | 38               |              | $\mathbf{0}$ | 1            | 1              | 2                | $\mathbf{0}$   | $\mathbf{0}$ |
| Ignorada        | 1            | 1              | $\boldsymbol{0}$ | $\mathbf{0}$ | 1            | $\mathbf{0}$ | $\mathbf{0}$   | $\boldsymbol{0}$ | $\overline{2}$ | 1            |
| <b>Total</b>    | 32.128       | 32.276         | 46.083           | 44.945       | 48.955       | 51.562       | 61.683         | 85.157           | 87.372         | 89.680       |

Fonte: AEPS InfoLogo

| Faixa        | 2000             | 2001             | 2002     | 2003     | 2004             | 2005             | 2006             | 2007             | 2008     | 2009     |
|--------------|------------------|------------------|----------|----------|------------------|------------------|------------------|------------------|----------|----------|
| Igual a 1    | 10.053           | 10.520           | 16.722   | 16.108   | 19.453           | 22.065           | 30.509           | 41.148           | 47.865   | 57.845   |
| De 1 Até 2   | 14.174           | 14.431           | 24.686   | 21.741   | 25.544           | 28.745           | 37.729           | 51.053           | 59.032   | 67.819   |
| De 2 Até 3   | 15.549           | 15.621           | 25.700   | 22.156   | 24.464           | 27.021           | 33.686           | 45.045           | 49.236   | 54.763   |
| De 3 Até 4   | 13.194           | 13.056           | 21.122   | 17.954   | 21.208           | 23.950           | 29.322           | 39.375           | 43.362   | 47.406   |
| De 4 Até 5   | 10.766           | 11.437           | 19.145   | 17.594   | 18.767           | 21.346           | 25.683           | 36.646           | 37.941   | 35.140   |
| De 5 Até 6   | 12.429           | 15.685           | 21.246   | 16.722   | 16.102           | 15.772           | 14.359           | 17.399           | 16.044   | 11.591   |
| De 6 Até 7   | 17.020           | 13.083           | 13.029   | 11.734   | 11.371           | 7.172            | 5.427            | 5.512            | 4.917    | 3.894    |
| De 7 Até 8   | 8.188            | 9.737            | 12.810   | 9.602    | 5.193            | 3.050            | 2.181            | 2.349            | 2.041    | 913      |
| De 8 Até 9   | 7.457            | 4.385            | 873      | 337      | 1.240            | 1.239            | 970              | 655              | 356      | 223      |
| De 9 Até 10  | 2.992            | 195              | 109      | 54       | 591              | 367              | 81               | 73               | 58       | 40       |
| De 10 Até 20 | $\mathbf{0}$     | 2                | 2        | 1        | 1                | $\mathbf{0}$     | 4                | 8                | 2        | 2        |
| De 20 Até 50 | 1                | $\mathbf{0}$     | $\theta$ | $\theta$ | $\theta$         | $\theta$         | $\mathbf{0}$     | $\theta$         | $\Omega$ | $\theta$ |
| Acima de 50  | $\boldsymbol{0}$ | $\boldsymbol{0}$ |          | 0        | $\boldsymbol{0}$ | $\boldsymbol{0}$ | $\boldsymbol{0}$ | $\boldsymbol{0}$ | 0        | 0        |
| Total        | 111.823          | 108.152          | 155.445  | 134.003  | 143.934          | 150.727          | 179.951          | 239.263          | 260.854  | 279.636  |

**Tabela 3 - Quantidade de Aposentadorias Concedidas, tipo 42 (LOPS) – por faixas de salário mínimo – Ambos os Sexos** 

Fonte: AEPS InfoLogo

**Tabela 4 - Distribuição Mensal das Aposentadorias Concedidas, tipo 42 (LOPS)** 

| Mês          | 2000    | 2001    | 2002    | 2003    | 2004    | 2005    | 2006    | 2007    | 2008    | 2009    |
|--------------|---------|---------|---------|---------|---------|---------|---------|---------|---------|---------|
| Janeiro      | 9.081   | 7.207   | 10.648  | 9.913   | 8.865   | 10.040  | 10.960  | 14.547  | 17.863  | 19.388  |
| Fevereiro    | 7.474   | 6.842   | 10.953  | 11.305  | 8.472   | 9.905   | 12.009  | 13.855  | 17.703  | 20.471  |
| Março        | 10.453  | 10.100  | 13.546  | 10.490  | 12.595  | 15.010  | 15.010  | 19.793  | 21.131  | 27.985  |
| Abril        | 11.077  | 10.095  | 14.408  | 12.033  | 11.599  | 14.352  | 12.846  | 18.403  | 22.537  | 26.333  |
| Maio         | 11.359  | 13.175  | 14.736  | 14.517  | 9.380   | 15.396  | 16.499  | 21.500  | 21.788  | 25.015  |
| Junho        | 8.928   | 13.127  | 12.901  | 12.102  | 12.331  | 10.841  | 14.613  | 19.836  | 22.953  | 25.305  |
| Julho        | 7.623   | 13.014  | 12.753  | 9.138   | 13.631  | 8.056   | 14.918  | 19.477  | 21.131  | 23.480  |
| Agosto       | 9.476   | 9.136   | 13.244  | 6.191   | 15.311  | 11.565  | 18.597  | 25.751  | 23.160  | 24.875  |
| Setembro     | 8.633   | 4.592   | 13.025  | 11.343  | 14.756  | 15.431  | 15.626  | 21.517  | 24.639  | 23.465  |
| Outubro      | 9.871   | 4.577   | 15.074  | 13.303  | 12.937  | 13.166  | 16.926  | 23.719  | 24.274  | 23.114  |
| Novembro     | 9.008   | 5.368   | 12.493  | 11.879  | 12.632  | 13.733  | 16.187  | 21.542  | 22.402  | 21.036  |
| Dezembro     | 8.840   | 10.919  | 11.664  | 11.789  | 11.425  | 13.232  | 15.760  | 19.323  | 21.273  | 19.169  |
| <b>Total</b> | 111.823 | 108.152 | 155.445 | 134.003 | 143.934 | 150.727 | 179.951 | 239.263 | 260.854 | 279.636 |

Fonte: AEPS InfoLogo

As Tabelas 1.1 e 1.2 informam, respectivamente, a quantidade de aposentadorias concedidas para homens e para mulheres, desde 2000 até 2009, de acordo com o tempo de contribuição (*Tc*). Da mesma forma, pode-se verificar nas Tabelas 2.1 e 2.2, a quantidade de aposentadorias concedidas no mesmo período, conforme a faixa de idade (*Id*) e indiretamente segundo a expectativa de sobrevida (*Es*); enquanto a Tabela 3 apresenta o número de benefícios concedidos para ambos os sexos consoante a *ApL*, ou seja, de acordo com o valor da aposentadoria dividida por faixas de salário mínimo, cujo valor diverge entre os anos, devido aos reajustes aprovados por lei. Por último, a Tabela 4 mostra o número de aposentadorias de ambos os sexos concedidas desde 2000 a 2009 dividido pelos meses, sendo útil para analisar a influência do fator previdenciário durante o período de transição (novembro de 1999 a novembro de 2004).

Para a viabilização do trabalho, em outros termos, para se utilizar a Equação Custo Adicional e a Equação Custo Adicional de Transição, percebe-se que é necessário cruzar os dados das tabelas acima. Por exemplo, é preciso saber quantos homens de 60 anos se aposentaram com tempo de contribuição de 30 anos e recebendo exatamente R\$650,00 (seiscentos e cinquenta reais). Entretanto, com os dados disponibilizados pelo AEPS InfoLogo, apenas é possível identificar quantas pessoas do sexo masculino se aposentaram com *Tc*=30 ou o número de benefícios deferidos quando o indivíduo tinha *Id*=60, já que as informações estão tabuladas separadamente.

Adicionalmente, como os dados das Tabelas 2.1, 2.2 e 3 estão apresentados em intervalos, é preciso definir um ponto médio a cada um deles, possibilitando o cruzamento das informações. Em relação às Tabelas 2.1 e 2.2, substituem-se os intervalos de idade pela média de cada grupo etário; *exempli gratia*: em 2009, ao invés de considerar que 25.681 homens se aposentaram com idade entre 60 e 64 anos, adota-se 62 anos. Semelhantemente, para utilizar a Tabela 3, que se refere às faixas de salário mínimo, ao invés de considerar que, em 2009, 11.591 aposentadorias concedidas eram entre 5 e 6 salários mínimos, emprega-se 5,5.

É importante ressaltar que a substituição de cada intervalo pelo seu respectivo ponto médio é uma medida razoável. Multiplicando o ponto médio das faixas de salário mínimo pela menor remuneração legalmente permitida de cada ano e pelas quantidades de ATCs concedidas no intervalo, constrói-se a Tabela 5.2. Ao comparando esta com o real Valor Total das Aposentadorias Concedidas, vide Tabela 5.1, percebe-se que, em termos monetários, o viés é pequeno (máximo de 5,4%, em 2005) e sempre positivo.

**Tabela 5.1 – Valor Total das Aposentadorias Concedidas (em R\$ Milhões)** 

| <b>2000</b> | 2001  | 2002   | 2003   | 2004   | 2005   | 2006   | 2007   | 2008   | 2009                 |
|-------------|-------|--------|--------|--------|--------|--------|--------|--------|----------------------|
| 72,73       | 77.85 | 113.74 | 112.20 | 125.40 | 137.47 | 178.35 | 255.37 | 293.67 | 329.04               |
|             |       |        |        |        |        |        |        |        | Fonte: AEPS InfoLogo |

| Ponto Médio  | 2000  | 2001  | 2002   | 2003   | 2004   | 2005   | 2006   | 2007   | 2008   | 2009   |
|--------------|-------|-------|--------|--------|--------|--------|--------|--------|--------|--------|
| 1            | 1,52  | 1,89  | 3,34   | 3,87   | 5,06   | 6,62   | 10,68  | 15,64  | 19,86  | 26,90  |
| 1,5          | 3,21  | 3,90  | 7,41   | 7,83   | 9,96   | 12,94  | 19,81  | 29,10  | 36,75  | 47,30  |
| 2,5          | 5,87  | 7,03  | 12,85  | 13,29  | 15,90  | 20,27  | 29,48  | 42,79  | 51,08  | 63,66  |
| 3,5          | 6.97  | 8,23  | 14,79  | 15,08  | 19,30  | 25,15  | 35,92  | 52,37  | 62,98  | 77,15  |
| 4,5          | 7,32  | 9,26  | 17,23  | 19,00  | 21,96  | 28,82  | 40,45  | 62,66  | 70,85  | 73,53  |
| 5,5          | 10,32 | 15,53 | 23,37  | 22,07  | 23,03  | 26,02  | 27,64  | 36,36  | 36,62  | 29,64  |
| 6,5          | 16,71 | 15,31 | 16,94  | 18,31  | 19,22  | 13,99  | 12,35  | 13,61  | 13,26  | 11,77  |
| 7,5          | 9,27  | 13,14 | 19,22  | 17,28  | 10,13  | 6,86   | 5,73   | 6,69   | 6,35   | 3,18   |
| 8,5          | 9,57  | 6,71  | 1,48   | 0,69   | 2,74   | 3,16   | 2,89   | 2,12   | 1,26   | 0,88   |
| 9,5          | 4,29  | 0,33  | 0,21   | 0,12   | 1,46   | 1,05   | 0,27   | 0,26   | 0,23   | 0,18   |
| 15           | 0.00  | 0,01  | 0,01   | 0.00   | 0,00   | 0.00   | 0,02   | 0,05   | 0,01   | 0,01   |
| 35           | 0,01  | 0,00  | 0,00   | 0.00   | 0,00   | 0.00   | 0,00   | 0,00   | 0,00   | 0,00   |
| 50           | 0.00  | 0,00  | 0,01   | 0,00   | 0.00   | 0.00   | 0,00   | 0.00   | 0.00   | 0,00   |
| <b>Total</b> | 75,06 | 81,34 | 116,85 | 117,55 | 128,75 | 144,86 | 185,22 | 261,66 | 299,27 | 334,22 |

**Tabela 5.2 – Valor Total das Aposentadorias Concedidas (em R\$ Milhões), Utilizando o Ponto Médio das Faixas de Salário Mínimo como Referência.** 

Após estes procedimentos, pode-se, enfim, cruzar as tabelas. Visando explicar detalhadamente este método, usam-se como exemplo os dados de 2009. Para definir a quantidade de pessoas que se aposentaram a certa idade, com determinada renda e exato tempo de contribuição, encontra-se primeiramente a proporção destes itens em sua respectiva tabela, atribuindo variáveis a cada uma.

| Tempo de Contribuição (J) | <b>ATC Concedidas</b> | Proporção sobre o total |
|---------------------------|-----------------------|-------------------------|
| 30 Anos                   | 2.654                 | 1,40%                   |
| 31 Anos                   | 4.626                 | 2,44%                   |
| 32 Anos                   | 13.983                | 7,36%                   |
| 33 Anos                   | 19.544                | 10,29%                  |
| 34 Anos                   | 10.002                | 5,27%                   |
| 35 Anos                   | 83.215                | 43,81%                  |
| 36 Anos                   | 22.039                | 11,60%                  |
| 37 Anos                   | 12.409                | 6,53%                   |
| 38 Anos                   | 7.806                 | 4,11%                   |
| 39 Anos                   | 4.930                 | 2,60%                   |
| 40 Anos ou mais (j=40)    | 7.261                 | 3,82%                   |
| Ignorado                  | 1.487                 | 0,78%                   |
| Total                     | 189.956               | 100,00%                 |

**Tabela 6.1 - ATCs Concedidas em 2009 e suas Proporções, Segundo Tempo de Contribuição (Homens)**

Elaboração dos autores, a partir do AEPS InfoLogo

**Tabela 6.2 – Distribuição Mensal das ATCs em 2009 e suas proporções (Ambos os Sexos)** 

| $\mathbf M$    | Mês          | <b>ATCs Concedidas</b> | Proporção sobre o total |
|----------------|--------------|------------------------|-------------------------|
| $\mathbf{1}$   | Janeiro      | 19.388                 | 6,93%                   |
| $\overline{2}$ | Fevereiro    | 20.471                 | 7,32%                   |
| $\overline{3}$ | Março        | 27.985                 | 10,01%                  |
| $\overline{4}$ | Abril        | 26.333                 | 9,42%                   |
| 5              | Maio         | 25.015                 | 8,95%                   |
| 6              | Junho        | 25.305                 | 9,05%                   |
| $\overline{7}$ | Julho        | 23.480                 | 8,40%                   |
| 8              | Agosto       | 24.875                 | 8,90%                   |
| 9              | Setembro     | 23.465                 | 8,39%                   |
| 10             | Outubro      | 23.114                 | 8,27%                   |
| 11             | Novembro     | 21.036                 | 7,52%                   |
| 12             | Dezembro     | 19.169                 | 6,85%                   |
|                | <b>Total</b> | 279.636                | 100,00%                 |

| I              | <b>Idade Média</b> | <b>ATC Concedidas</b> | Proporção sobre o total |
|----------------|--------------------|-----------------------|-------------------------|
| 1              | 32 Anos            | $\overline{0}$        | 0,00%                   |
| $\overline{2}$ | 37 Anos            | 351                   | 0,18%                   |
| 3              | 42 Anos            | 3.975                 | 2,09%                   |
| 4              | 47 Anos            | 21.853                | 11,50%                  |
| 5              | 52 Anos            | 73.300                | 38,59%                  |
| 6              | 57 Anos            | 63.733                | 33,55%                  |
| 7              | 62 Anos            | 25.681                | 13,52%                  |
| 8              | 67 Anos            | 911                   | 0,48%                   |
| 9              | 72 Anos            | 111                   | 0,06%                   |
| 10             | 77 Anos            | 28                    | 0,01%                   |
| 11             | 82 Anos            | $\overline{7}$        | 0,00%                   |
| 12             | 87 Anos            | 3                     | 0,00%                   |
| 13             | 90 Anos            | 1                     | 0,00%                   |
|                | Ignorada           | 2                     | 0,00%                   |
|                | <b>Total</b>       | 189.956               | 100,00%                 |

**Tabela 6.3 – ATCs Concedidas em 2009 e suas Proporções, Segundo Idade Média (Homens)** 

Elaboração dos autores, a partir do AEPS InfoLogo

# **Tabela 6.4 – ATCs Concedidas em 2009 e suas Proporções, Segundo Faixa Salarial (Ambos os Sexos)**

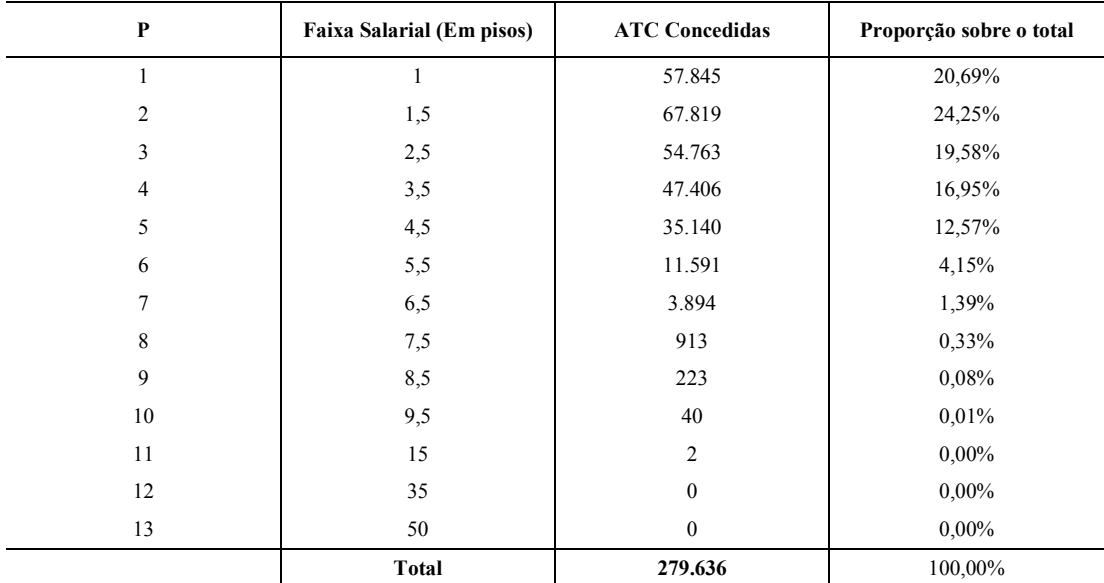

Em seguida, multiplicamos as quantidades de ATCs concedidas da Tabela 6.2, pelas proporções encontradas nas outras três tabelas. Isso implica na seguinte suposição: as distribuições das proporções referentes a cada tabela (Idades, Meses em que a aposentadoria foi concedida, Faixas Salariais e Tempos de Contribuição) podem ser combinadas entre si, de qualquer maneira, sem que as respectivas proporções das quatro tabelas acima sejam alteradas.

Como exemplo de combinação, pode-se citar: das 2.654 pessoas que se aposentaram com 30 anos de contribuição (Tabela 6.1), 7,32% se aposentaram em fevereiro (Tabela 6.2), destes, 13,52% possuem de 60 a 64 anos (Tabela 6.3) e, dos últimos, 24,25% se aposentaram com 1,5 salários mínimos (Tabela 6.4). Todavia, tal suposição pode implicar em conflito: ao cruzar os dados, supõe-se a mesma proporção de aposentados com tempo de contribuição de 30 anos tanto para pessoas que se aposentaram entre 30 e 34 anos, quanto para aquelas que começaram a receber o benefício entre 60 e 64 anos. Na realidade, tal fato não acontece, pois se sabe que há maior proporção de jovens aposentados com menor tempo de contribuição do que pessoas mais idosas.

Entretanto, este problema pode ser razoavelmente solucionado, já que são utilizadas todas as estratificações possíveis. Dessa forma, ao final dos cálculos, trabalha-se com a média de todos os grupos. Se o objetivo fosse determinar a economia relativa a apenas um grupo de idade, o resultado obtido não seria confiável. Ao final dos cruzamentos, chega-se a uma infinidade de tabelas. Para efeito de ilustração, tem-se como exemplo a Tabela 7:

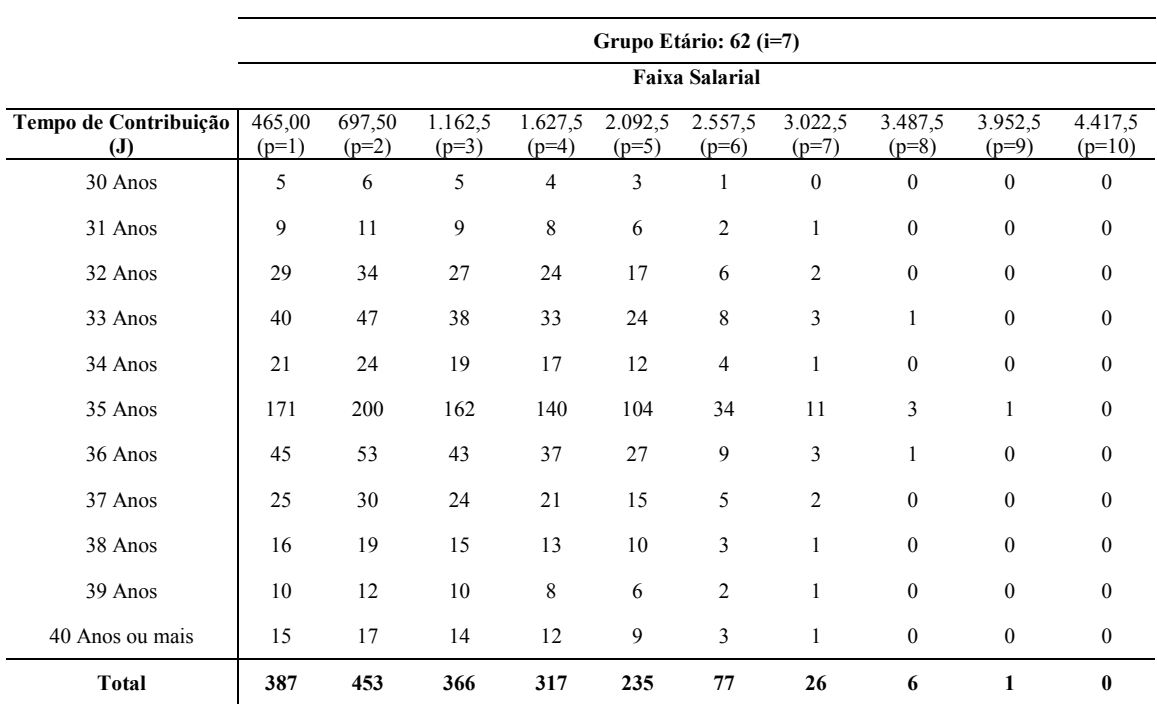

### **Tabela 7 – Quantidade de ATCs concedidas em Fevereiro (m=2) de 2009 a homens de 60 a 64 anos, Segundo tempo de contribuição e faixas de valor. (Valores arredondados)**

como pode ser visto, 6 pessoas, de 60 a 64 anos (média de 62 anos), com tempo de contribuição de 30 anos, recebem uma aposentadoria equivalente a um valor entre 1 e 2 salários mínimos (média de 1,5 que, em fevereiro de 2009, corresponde a R\$697,50).

A partir da reformulação destes dados, as variáveis podem ser empregadas de forma adequada nas duas Equações de Custo (Custo Adicional e de Custo Adicional de Transição). Dessa forma, dada a quantidade de ATCs segundo o tempo de contribuição *j*, multiplicada pelas proporções de *i*, *m* e *p*, calcula-se o valor que o governo gastará para o grupo escolhido. Isso só se tornou possível, porque os componentes da Equação Fator Previdenciário foram aproximados por meio da extração de *Id*, *Tc*, *ApL* e *Es* a partir de *i*, *j*, *m* e *p*; utilizados em:

$$
Custo \,Adicional = \sum_{i=1}^{10} \sum_{j=30}^{40} \sum_{m=1}^{12} \sum_{p=1}^{10} QT_{i,j,m,p} \cdot \left( ApB_{i,j,m,p} - ApL_p \right),
$$

que ao substituir  $(Ap_{i,j,m,p} - ApL_p)$  pela Equação Fator Previdenciário, vem:

$$
\text{Custo Adicional} = \sum_{i=1}^{10} \sum_{j=30}^{40} \sum_{m=1}^{12} \sum_{p=1}^{10} \left( QT_j \cdot \frac{QT_i}{\sum QT_i} \cdot \frac{QT_m}{\sum QT_m} \cdot \frac{QT_p}{\sum QT_p} \cdot \left(\frac{ApL_p}{\frac{Tc_j \cdot a}{ES_i} \cdot \left[1 + \left(\frac{Id_i + Tc_j \cdot a}{100}\right)\right]} - ApL_p\right)\right).
$$

Entretanto, no período em que não há incidência do fator de transição, pode-se mantêlo na equação Custo Adicional. Para isso, utiliza-se n=60 para os anos em que não há mais a sua aplicação. Por fim, tem-se a equação CUSTO definitiva:

$$
CUSTO = \sum_{i=1}^{10} \sum_{j=30}^{40} \sum_{m=1}^{12} \sum_{p=1}^{10} \left( QT_j \cdot \frac{QT_i}{\sum QT_i} \cdot \frac{QT_m}{\sum QT_n} \cdot \frac{QT_p}{\sum QT_p} \cdot \left( \frac{ApL_p}{\left( \frac{TC_j \cdot a}{ES_i} \cdot \left( 1 + \left( \frac{Id_i + TC_j \cdot a}{100} \right) \right) \right) \cdot \frac{n}{60} \right) + \left( \frac{60 - n}{60} \right)} - ApL_p
$$

em que: *QT* = quantidade de aposentadorias concedidas, dado certo tempo de contribuição *j*, uma idade *i*, um mês *m*, ou uma faixa salarial *p*, apresentadas nas Tabelas de número 6; *ApL* = faixa salarial *p* (que corresponde ao valor que o beneficiário atualmente recebe); *Tc* = Tempo de contribuição *j*; *Id* = Idade *i*; *Es* = esperança de sobrevida (retirada do IBGE), dada uma idade *i*; *n* = número de meses transcorridos desde a aplicação do fator, na qual, a partir de 2005, foi considerado *n*=60, já que o fator permanece o mesmo; *a* = 0,31.

Esta equação definitiva calcula, somente, o custo adicional que o governo teria no mês que deferiu a aposentadoria, dotando-se de diferentes tabelas para os gêneros, com a ressalva de que para as mulheres, o tempo de contribuição começa aos 25 anos (*j*=25). Ademais, foram excluídas desses cálculos pessoas que receberam benefícios acima de 10 salários mínimos vigente em cada ano e indivíduos com mais de 80 anos, pois representam menos de 1% das aposentadorias analisadas. Sobretudo, pessoas com tempo de contribuição não revelado foram retiradas, e aquelas que se aposentaram com 40 ou mais anos foram consideradas como *Tc*= 40.

Vale ressaltar que há casos em que aposentados receberiam menos do que já recebiam; devido ao fator, hora aplicado, ser maior do que 1, na qual permite àqueles tardiamente aposentados ganharem um bônus no valor do benefício. Assim, acredita-se que, para os quais o fator era maior que 1, o segurado não teria a aposentadoria reduzida e, portanto, não haveria gasto adicional para o governo. Por fim, para aqueles em que a aposentadoria sem o fator ultrapassou o teto previdenciário vigente, supõe-se que teriam seus benefícios reduzidos ao valor do teto. Por sua vez os que já recebiam acima do teto, continuarão a receber a mesma quantia.

### **3. Resultado**

 $\overline{a}$ 

A partir do procedimento descrito, obtêm-se a diferença estimada entre os gastos previdenciários das ATCs, com o fator previdenciário em relação aos sem o fator, concedidas de 2000 a 2009. Estes valores, obtidos da Equação CUSTO, além de serem indexados ao Índice Nacional de Preços ao Consumidor (INPC) de Dezembro de 2010 (a fim de torná-los atualizados), foram multiplicados por 13, número referente à quantidade de salários recebidos por ano, e pelo número de anos desde a concessão da aposentadoria até a morte dos segurados (estimada pela Tabela de Sobrevida do IBGE).

**ATCs concedidas entre 2000 e 2009<sup>1</sup> (em R\$ de Dezembro de 2010) Ano Gasto Adicional Anual Gasto Adicional Total\* Gasto Adicional Total Anualizado\*\*** 

**Tabela 8 – Gastos Adicionais do Governo, considerando-se a inexistência do fator, para** 

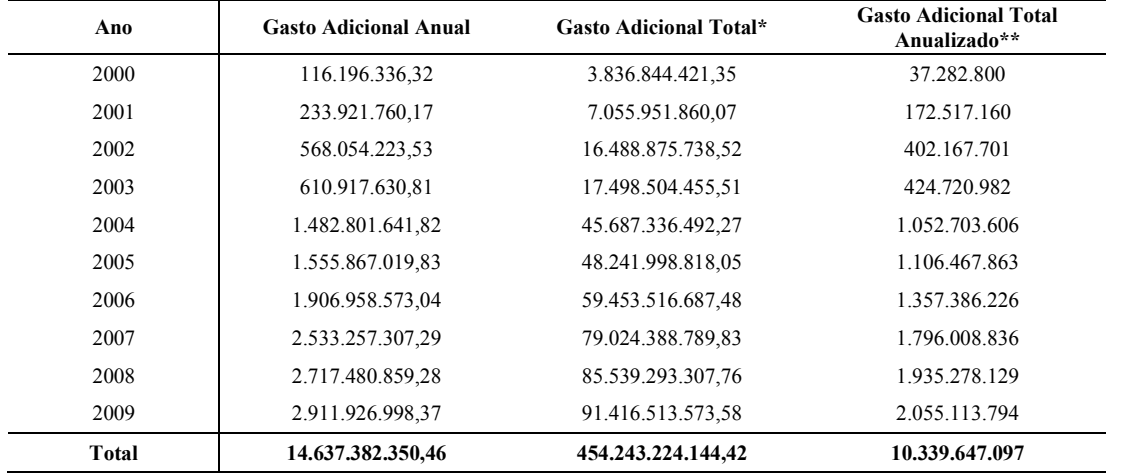

Elaboração: Autores

**Tabela 9 – Economia estimada com aplicação do Fator Previdenciário, nas ATCs de 2000 a 2009 (em %)** 

| Ano          | <b>Economia Anual</b> | Economia Total* | <b>Economia Total</b><br>Anualizada** |
|--------------|-----------------------|-----------------|---------------------------------------|
| 2000         | 5,97%                 | 7,00%           | 2,89%                                 |
| 2001         | 11,94%                | 12,85%          | 12,85%                                |
| 2002         | 17,64%                | 18,60%          | 18,60%                                |
| 2003         | 23,39%                | 24,42%          | 24,42%                                |
| 2004         | 40,57%                | 41,63%          | 41,63%                                |
| 2005         | 40,57%                | 41,63%          | 41,63%                                |
| 2006         | 39,96%                | 40,99%          | 40,99%                                |
| 2007         | 39,33%                | 40,28%          | 40,28%                                |
| 2008         | 39,15%                | 40,11%          | 40,11%                                |
| 2009         | 38,97%                | 39,94%          | 39,94%                                |
| <b>Total</b> | 34,15%                | 35,51%          | 35,10%                                |
|              |                       |                 |                                       |

Elaboração: Autores

<sup>\*</sup> Considera-se até o último grupo de aposentados no estudo falecer (37 anos), tendo como referência a tabela de sobrevida do IBGE; \*\* Gasto Adicional Total dividido pela expectativa de sobrevida do grupo mais jovem.

Dessa forma, alcança-se o escopo do trabalho. Observando-se a Tabela 8, tem-se que o INSS gastaria a mais, anualmente, cerca de R\$ 14 bilhões aos que solicitaram a aposentadoria no período 2000-2009. Esta economia, porém, não considera que os segurados podem falecer antes de alcançarem a expectativa de sobrevida. Ao incluir esta possibilidade de óbito, o governo despenderia cerca de R\$10 bilhões anuais, totalizando em quase R\$450 bilhões ao final do último ano de vida do grupo de segurados que viveu por mais tempo. Isso representa uma despesa total de 35,5%, caso o fator não fosse utilizado. Porém, vale ressaltar que os valores e a redução no custo orçamentário foram estimados tendo como base a inflação, enquanto que certas faixas de benefícios previdenciários apresentaram reajustes superiores ao índice acumulado do período. Assim, o montante economizado pode se alterar.

### **4. Conclusão**

.

Decorrida a análise empírica contrafactual realizada no trabalho, verifica-se que, a partir de 2004 (quando o fator de transição vai perdendo sua eficácia), a economia obtida pelo governo se mantém estável (na casa dos 40%), com uma pequena tendência de diminuição. Adicionalmente, infere-se que se o fator previdenciário fosse extinto, o governo teria um dispêndio maior, que seria intensificado pelo envelhecimento da estrutura demográfica brasileira. A partir disso, percebe-se a relevância do mecanismo para a manutenção do sistema previdenciário do país, o qual já apresenta grande déficit orçamentário.

Por fim, conclui-se, por meio do resultado final obtido, gastos excedentes no valor de R\$ 454.243.224.144,42 (quatrocentos e cinqüenta e quatro bilhões, duzentos e quarenta e três milhões, duzentos e vinte e quatro mil, cento e quarenta e quatro reais e quarenta e dois centavos) sem o fator, a partir do ano 2000 até a morte dos beneficiados que a requereram no período analisado. Entretanto, apesar desse dispositivo acarretar em conseqüências positivas de ordem econômica de longo prazo, deve-se ponderar que diminui o bem-estar individual imediato dos contribuintes que, em geral, recebem menor benefício e/ou postergam a aposentadoria. Desta forma, é imperativo que o Estado tenha controle sobre suas contas, sem deixar de contemplar as externalidades negativas para a sociedade, as quais devem ser as mais brandas possíveis.

### **5. Referência Bibliográfica**

.

#### **Anuário Estatístico da Previdência Social, 2005**.

Disponível em: http://www.mps.gov.br/arquivos/office/3\_081013-161950-633.pdf. Acessado em: 23 de maio de 2010

### **Anuário Estatístico da Previdência Social, 2008.**

Disponível em: http://www.mps.gov.br/arquivos/office/3\_091028-191015-957.pdf. Acessado em: 23 de maio de 2010

### **Boletim Estatístico da Previdência Social, Dez. de 2009.**

Disponível em: http://www.previdenciasocial.gov.br/arquivos/compressed/3 100517-175555-913.zip.

Acessado em: 23 de maio de 2010

## **Constituição da República Federativa da Brasil de 1988.**

Disponível em: http://www.planalto.gov.br/ccivil\_03/constituicao/constitui%C3%A7ao.htm Acessado em: 17 de fevereiro de 2011

# **DATAPREV.**

Disponível em: http://www010.dataprev.gov.br/cws/contexto/conrmi/tabES.htm. Acessado em: 23 de maio de 2010

DELGADO, G.C.; QUERINO, A.C.; RANGEL, L.; STIVALI, M. **Avaliação de Resultados da Lei do Fator Previdenciário (1999-2004)**. Brasília, IPEA, 2006. (Texto para discussão n°1161)

GIAMBIAGI, F.; AFONSO, L. E. **Cálculo da Alíquota de Contribuição Previdenciária Atuarialmente Equilibrada: Uma Aplicação ao Caso Brasileiro**, Revista Brasileira de Economia, V.63, nº2, p.153-179, abr/jun. 2009.

## **Ipeadata, 2010.**

Disponível em: http://www.ipeadata.gov.br/ipeaweb.dll/ipeadata?965682703. Acessado em: 29 de maio de 2010

# **Lei n<sup>o</sup> 9.876, de 26 de novembro de 1999**.

Disponível em: http://www.planalto.gov.br/ccivil\_03/Leis/L9876.htm. Acessado em: 27 de maio de 2010

## **Medida Provisória nº475, de 23 de dezembro de 2009.**

Disponível em: http://www.planalto.gov.br/ccivil\_03/\_Ato2007-2010/2009/Mpv/475.htm Acesso em: 27 de maio de 2010

 OTTA, Lu Aiko. Fator previdenciário é mantido para evitar ampliação de rombo. **O Estado de São Paulo**, São Paulo, 16 jun. 2010. Economia, p. B1.

# **Projeto Lei nº 3.299, DE 2008.**

Disponível em: http://www.camara.gov.br/sileg/integras/601471.pdf.

Acessado em: 27 de maio de 2010

# **Suplemento do Anuário Estatístico da Previdência Social, 2008.**

Disponível em: http://www.previdenciasocial.gov.br/arquivos/compressed/3\_100531-133431- 508.zip.

Acessado em: 23 de maio de 2010